## *Soluciones de punto de acceso a Internet para cibercafés*

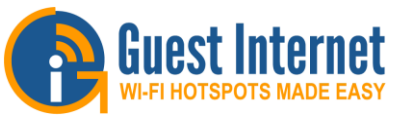

- **Gateways de Internet de alto rendimiento que son fáciles de instalar**
- **Plug and play: el asistente fácil de usar acelera la instalación**
- **Página de inicio de sesión personalizada con la marca del cliente, elija entre 12 fondos o cree su propio diseño**
- **Protéjase con el descargo de responsabilidad incorporado; el aviso legal se puede editar**
- **Hay siete opciones de inicio de sesión disponibles**
- **El acceso autenticado utiliza códigos que se generan y administran en la unidad**
- **Un firewall protege la red comercial de los piratas informáticos con el cumplimiento de PCI DSS**
- **Control de ancho de banda maestro y configuración de ancho de banda individual para cada código**
- **El filtrado de contenido está disponible para garantizar un servicio de Internet apto para familias**
- **Supervise la utilización de Internet a través de informes completos**
- **API de código de acceso para aplicaciones PoS y PMS**
- **Acceso remoto y configuración**
- **Servicio gratuito de gestión de la nube**

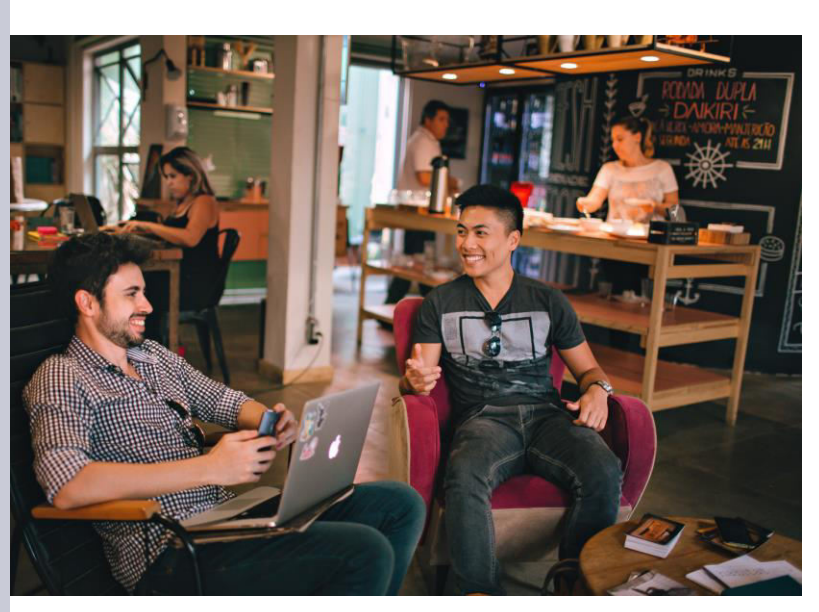

Un cibercafé solía ser un negocio solo para gente muy técnica. Ahora cualquiera puede iniciar un negocio de cibercafé rápidamente con un gasto mínimo al instalar un portal de Guest Internet. La puerta de enlace administra todos los aspectos del negocio, incluida la facturación del cliente.

Varios controles son esenciales para el funcionamiento de un cibercafé. Si los usuarios están conectando sus propias computadoras de forma inalámbrica, entonces es importante que el software de intercambio de archivos entre pares (P2P) esté bloqueado para garantizar que el negocio de cibercafés no sea responsable de la infracción de derechos de autor. También es necesario regular las velocidades de datos para compartir el recurso entre todos los usuarios. Dependiendo de las políticas de uso, el filtrado de contenido también se puede aplicar al tráfico de Internet.

**Hay dos opciones disponibles para cobrar a los clientes: pueden pagar con tarjetas de crédito o comprar un boleto en el mostrador.**

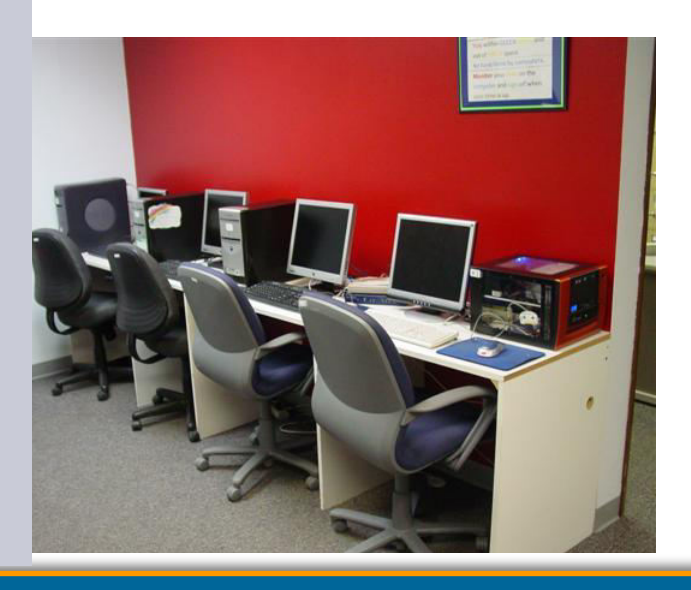

Utilice la función de facturación con tarjeta de crédito del portal para proporcionar acceso regulado gratuito y cobrar por el servicio de alta velocidad utilizando el servicio de procesamiento de tarjetas de crédito de PayPal®.

Cuando los clientes quieren pagar en efectivo, el cibercafé puede dar un recibo con un código de acceso usando la impresora de boletos GIS-TP1 y la pantalla táctil de la tableta. La impresora de boletos genera el código de acceso de los clientes y registra cada transacción.

Guest Internet Solutions, Unit C-12, 6073 NW 167 St., Miami, FL 33015, USA. Guest Internet Solutions is a business unit (DBA) of Fire4 Systems Inc., a Florida Corporation. Copyright © Fire4 Systems Inc., 2022. All rights reserved. Fire4, Guest Internet, and the respective logos are registered marks of Fire4 Systems Inc. All other registered marks, trademarks, service marks and logos are the property of their respecti